بمسلم تندإ ترخمن ترحيم

**سیستم عامل**

**جلد دوم**

**رشتة کامپیوتر**

**زمینة خدمات**

# **شاخة آموزش فنی و حرفه ای**

سیستم عامل رشتۀ کامپیوتر، زمینه خدمات، شاخه آموزش فنی و حرفهای 358/68 مولف: محمدرضا حیدرینژاد؛ برنامهریزی محتوا و نظارت بر تألیف: دفتر تألیف کتابهای درسی فنی و حرفهای و کاردانش؛ وزارت آموزش و پرورش، سازمان پژوهش و برنامهریزی آموزشی تهران: شرکت چاپ و نشر کتابهای درسی ایران، 1392 2 جلد مصور )رنگی( 4 ــ 1638ــ5 ــ964 فیپا کتابنامه ١ـ سیستمهای عامل )کامپیوتر( ـ راهنمای آموزشی )متوسطه( ٢ـ سیستمهای عامل )کامپیوتر( ـ آزمونها و تمرینها )متوسطه( الف ــ سازمان پژوهش و برنامهریزی آموزشی ب ــ دفتر تألیف کتابهای درسی فنی و ٔ کل نظارت بر نشر و توزیع مواد آموزشی حرفهای و کاردانش ج ــ اداره QA/76/76س94الف ح 973 ١٣ ی 76 5/43 465 313 : : : : : : : : : : : عنوان و نام پدیدآور مشخصات نشر مشخصات ظاهری شابک وضعیت فهرستنویسی یادداشت موضوع شناسه افزوده ردهبندی کنگره ردهبندی دیویی شماره کتابشناسی ملی

**همکاران محترم و دانش آموزان عزیز: پیشنهادها و نظرهای خود را دربارة محتوای این کتاب بـه نشانی تهران ـصندوقپستیشمارة4874/15دفترتألیفکتاب هایدرسیفنیوحرفه ای و کاردانش، ارسالفرمایند. پیام نگار)ایمیل( ir.roshd@tvoccd وبگاه )وبسایت( ir.medu.tvoccd.www**

محتوای این کتاب در کمیسیون تخصصی رشتة کامپیوتر دفتر تألیف کتابهای درسی فنیوحرفهای و کاردانش با عضویت دكتر بتول عطاران، مهندس محمدرضا شكرريز، مهندس محمدرضا يمقاني، مهندس افشين اكبري، مهندس سيد سعيدرضا سعادت يزدي، مهندس مهيار پازوكي، مهندس شهناز عليزاده، مهندس مليحه طزري، مهندس زهرا عسگري ركن آبادي و مهندس سارو آواكيانس تأیید شده است.

### **وزارت آموزش و پرورش**

#### **سازمان پژوهش و برنامه ریزی آموزشی**

برنامهریزی محتوا و نظارت بر تألیف: **دفتر تألیف کتاب های درسی فنی و حرفه ای و كاردانش** نام کتاب: **سیستم عامل )جلد دوم( ـ 358/68** مؤلف: **محمدرضا حیدرینژاد** ویراستار فنی: **فرید مصلحی** نظارت بر چاپ و توزیع: **ادارة کل نظارت بر نشر و توزیع مواد آموزشی تهران: خیابان ایرانشهر شمالی ـ ساختمان شمارة 4 آموزش و پرورش )شهید موسوی(** تلفن: **،88831161-9** دورنگار: **9266 ،883** کدپستی: **،1584747359** وب سایت: **ir.sch.chap.www** صفحهآرا: **فاطمه باقری مهر** طراح جلد: **علیرضا طاهرنجمی** ناشر: **شرکت چاپ ونشر کتاب هاى درسىایران: تهران ـ کیلومتر 17 جادۀ مخصوص کرج ـ خیابان61 )داروپخش( تلفن: 5 ـ ،44985161 دورنگار: ،44985160 صندوق پستى: 139ـ 37515** چاپخانه: **شرکت افست »سهامی عام«** نوبت و سال چاپ: **چاپ اول برای سازمان 1392 حقّ چاپ محفوظ است**

**شابک -1638-4 964-05 4 - 1638 - 05 - 964 :ISBN**

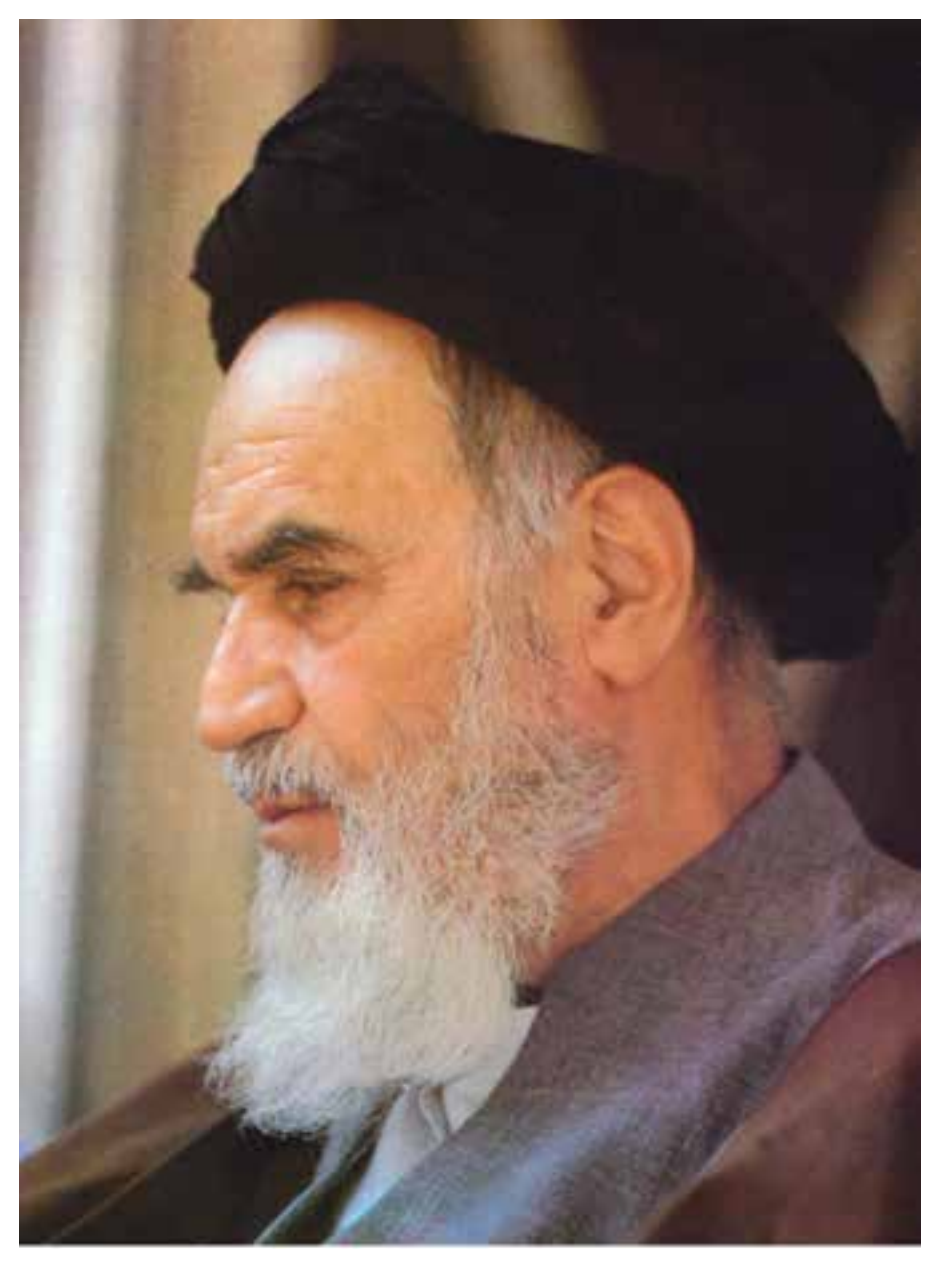

بدانید مادام که در احتیاجات صنایع پیشرفته، دست خود را پیش دیگران دراز کنید و به دریوزگی عمر را بگذرانید، قدرت ابتکار و پیشرفت در اختراعات در شما شکوفا نخواهد شد.

**امام خمینی »قدّ س السرّه الشّریف«**

**فهرست**

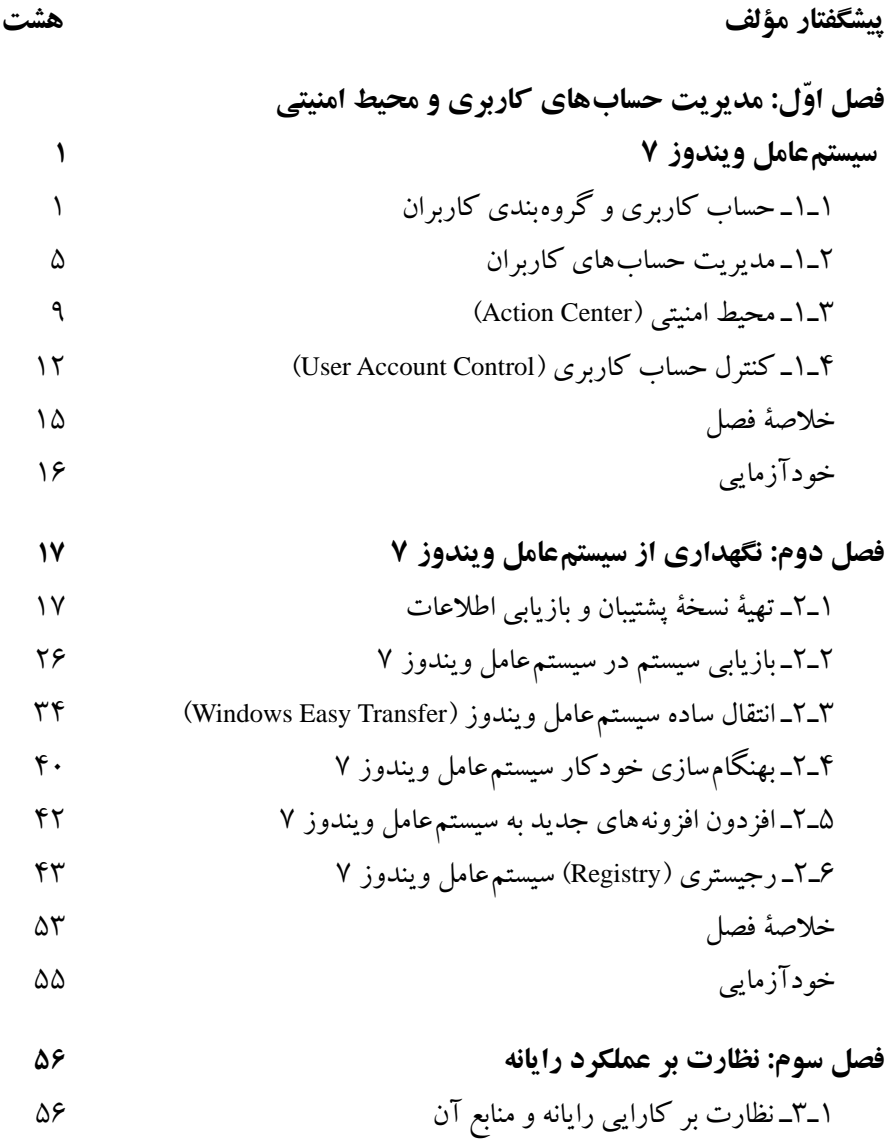

2ـ3ـ برنامة ناظر کارایی )Monitor Performance ) ٣ـ3ـ ناظر منابع )Monitor Resource ) ٤ـ3ـ مشاهدة رویدادهای سیستم )Viewer Even ) ٥ ـ3ـ مدیریت وظایف )Manager Task ) 6 ـ3ـ پیکربندی راهاندازی سیستم )Configuration system ) خالصة فصل خودآزمایی **فصل چهارم: معرفی سیستم عامل لینوکس و نصب آن** 1ـ4ـ تاریخچة سیستمعامل لینوکس ٢ـ٤ـ ویژگیهای سیستمعامل لینوکس ٣ـ٤ـ توزیعهای مختلف لینوکس 4ـ4ـ لینوکس دبیان )Debian ) 5 ـ4ـ ایجاد لوح فشردة لینوکس دبیان 6 ـ4ـ روشهای کار با لینوکس 7ـ4ـ نصب لینوکس با سیستمعامل ویندوز 8 ـ4ـ نصب لینوکس دبیان خالصة فصل خودآزمایی **فصل پنجم: کار با محیط و برنامه های لینوکس دبیان** 1ـ 5ـ سیستم پرونده در لینوکس 2ـ 5 ـ واسط گرافیکی گنوم 3ـ 5 ـ کاوشگر گنوم )Browser File ) 4ـ 5ـ مجموعة اداری باز ٥ـ٥ـ اتصال به اینترنت و کار با کاوشگر اینترنتی خالصة فصل خودآزمایی

**فصل ششم: پیکربندی و تنظیمات لینوکس دبیان** 1ـ6 ـ پارتیشن در لینوکس 2ـ6 ـ ابزاری سیستمی درگنوم دبیان 3ـ6 ـ تنظیمات محیط گنوم دبیان 4ـ6 ـ پنجرة ترمینال 5ـ6 ـ مجوزهای دسترسی در سیستم پروندة لینوکس خالصة فصل خودآزمایی **فصل هفتم: مفاهیم پایة سیستم عامل** 1ـ7ـ برنامه و فرایند 2ـ7ـ وظیفه و سیستم چندوظیفهای 3ـ7ـ چندبرنامهای 4ـ7ـ سیستمهای توزیع شده 5 ـ7ـ چگونگی راهاندازی سیستمعامل ویندوز 7 6 ـ7ـ سیستمعامل ویندوز 7 از نوع 64 و 32 بیتی خالصة فصل خودآزمایی **پیوست الف:** ماشین مجازی )Machine Virtual ) **پیوست ب:** کلیدهای میانبر ویندوز 7 **واژه نامة تشریحی منابع**

## **پیشگفتار مؤلف**

امروزه شاهد آثار شگرف اجتماعي، علمي و فرهنگي عميق رایانهها در جوامع بشري هستیم. قرن انفورماتیک و اطالعات باعث تحوالت فراوانی در زندگي روزمره شده است. همچنین اثرات به كارگيري رایانهها در همة علوم را ميتوان به سهولت مشاهده كرد. نقش فناوري اطالعات بهگونهاي بوده است كه دولتها را بر آن داشته است تا با برنامهريزي صحیح، جايگاه خود را در اين زمينه تثبيت نمايند.

در كشور عزيزمان نيز شاهد تحوالت ارزندهاي بهخصوص در عرصة آموزش فني و كاربردي بودهايم. ميتوان مدعي بود كه رشتة کامپیوتر جزو معدود رشتههايي است كه سرفصل درسهای آن بسيار سريع تغيير مي كنند. لذا لزوم آشنايي هنرجويان با آخرين نرمافزارهاي متداول، موجب تدوين مجدد بسياري از كتب آموزشي در مقطع متوسطه ميشود. در بين درسهای رشتة کامپیوتر، سيستمعامل جزو درسهای اصلی محسوب ميشود. مطالب سيستمعامل به دو كتاب مقدماتي و پيشرفته تفكيك شده است كه هريك در يك نیمسال آموزش داده ميشود. در جلد دوم به مباحث پیشرفتهتر و تکمیلی پرداخته شده است.

**سخنی با هنرآموز**

كتاب سيستم عامل(جلد دوم) در هفت فصل تدوين شده است. فصل اول با عنوان مديريت حساب های کاربری و محیط امنیتی سیستمعامل ویندوز،7 مروری بر مباحث مدیریت حسابهای کاربری دارد. فصل دوم با عنوان نگهدارى از سيستم عامل ويندوز 7 هنرجويان را با اصول تهیة پشتیبان و نگهداری از سیستمعامل ویندوز 7 آشنا مي كند. فصل سوم چگونگي كار با برنامههای نظارتی برای بهبود عملكرد رايانه را توضيح ميدهد. فصل چهارم سيستمعامل لينوكس و نصب آن را به هنرجويان معرفى مي كند. فصل پنجم كار با محيط و برنامههاى لينوكس دبيان را تشريح مي كند. در فصل ششم پیکربندی و تنظیمات لینوکس دبیان توضيح داده شده است . فصل هفتم هنرجو را با مفاهیم پایة سیستمعامل آشنا می کند. در پایان نیم سال، از کتاب سیستمءامل (جلد دوم) آزمونی بهصورت عملی\_ نظری برگز ار خواهد شد و لازم است اين موضوع در ابتداي سال تحصيلي به اطلاع هنرجويان رسانده شود تا از همان فصل هاي آغازین، به كار عملي در كارگاه بيشتر توجه کنند.

بهمنظور آشنایی هنرجویان با پژوهش و چگونگی استفاده از منابع مرتبط، در فصلهای کتاب، پژوهشهایی ارایه شده است که توصیه میشود هنرجویان این پژوهشها را بهصورت انفرادی یا گروهی انجام دهند و نتیجه را در کالس ارایه نمایند. هنرآموزان محترم میتوانند مطابق میزان تالش صورت گرفته برای انجام پژوهش، نمرهای را به پژوهش هنرجویان اختصاص دهند.

## **سخنی با هنرجو**

كسب مهارت در درسهای فنيوحرفهاي، مستلزم انجام کار در کارگاه و تكرار آن است. در همين راستا، در طي فصلهاي كتاب، مباحثي بهصورت تمرين و کار عملی وجود دارد كه الزم است آنها را در کارگاه انجام دهید. در انتهاي هر فصل، در قسمت خودآزمايي پرسشهای نظري و عملی آورده شده است كه براي تثبيت يادگيري، پيشنهاد ميشود به آنها پاسخ دهید و در صورت نیاز بهصورت عملی آنها را انجام دهید.

در اینجا بر خود الزم میدانم از همکاری صمیمانهی آقای مهدی ملک زاده و فرید مصلحی در انتشارات فاطمی و آقای محمدرضا شکرریز در دفتر تأليف کتابهای درسی فنیوحرفهای و کاردانش و کلیة عزیزانی که در تألیف این اثر با اینجانب همکاری صمیمانه داشتهاند، تقدیر و تشکر نمایم.

بیان مباحث پیشرفتة سیستمعامل به زبانی ساده و قابل فهم کاری دشوار است. با تمام تالشی که برای رعایت این اصل شده است، خوشحال خواهم شد نظرات و پیشنهادهای خود را برای بهبود روزافزون این کتاب آموزشی براي اعمال در چاپهاي بعدي به نشاني دفتر تأليف کتابهای درسی فنیوحرفهای و کار دانش اعالم نمايید.

**با آرزوی توفیق روزافزون برای همة دانش پژوهان**